# **Versionshinweise für Cisco Webex Meetings Virtual Desktop App 39.3**

**Erste Veröffentlichung:** 18 März 2019 **Letzte Änderung:** 15 April 2019

## **Neuerungen in dieser Version von CiscoWebex Meetings VirtualDesktop App**

Dies ist die erste Version von Cisco WebEx Meetings virtuelle Desktop-App.

In den Versionshinweisen sind die Funktionen, Systemanforderungen, der Installationspfad, wichtige Informationen und bekannte Probleme von Webex Meetings Virtual Desktop App für die Version 39.3 beschrieben. Bevor Sie Webex Meetings Virtual Desktop App installieren, empfehlen wir Ihnen, sich diese Versionshinweise durchzulesen, um Informationen zu Problemen zu erhalten, die Ihr System betreffen könnten.

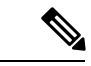

**Hinweis**

Webex Meetings-Hosts können Konferenzen über Webex Meetings Virtual Desktop App starten, wenn ihr Standort im Cisco Webex Control Hub verwaltet wird oder wenn ihr Standort in der Webex-Seitenverwaltung verwaltet wird und mit dem Control Hub verknüpft ist. Weitere Informationen finden Sie unter [Verknüpfen](https://collaborationhelp.cisco.com/article/en-us/341eud) von Cisco [Webex-Seiten](https://collaborationhelp.cisco.com/article/en-us/341eud) mit dem Control Hub.

### **Systemanforderungen**

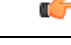

Jede der in der folgenden Tabelle aufgeführten Komponenten muss den Anforderungen entsprechen. Die Verwendung nicht unterstützter Komponenten kann zu einer nicht funktionsfähigen Bereitstellung führen. **Wichtig**

Es werden nur die in der Tabelle aufgeführten Komponenten, Versionen und minimalen Hardwareanforderungen unterstützt.

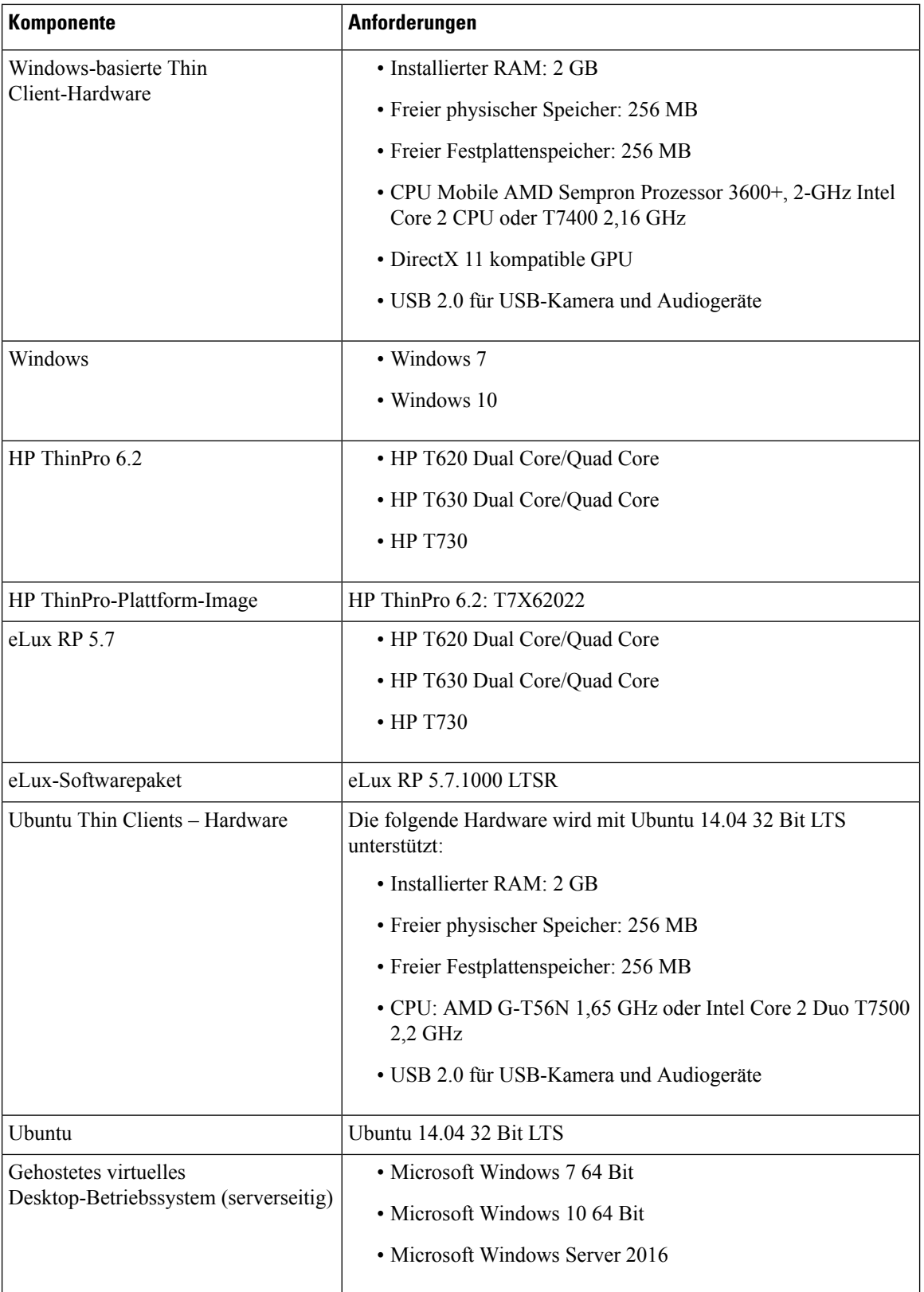

Г

I

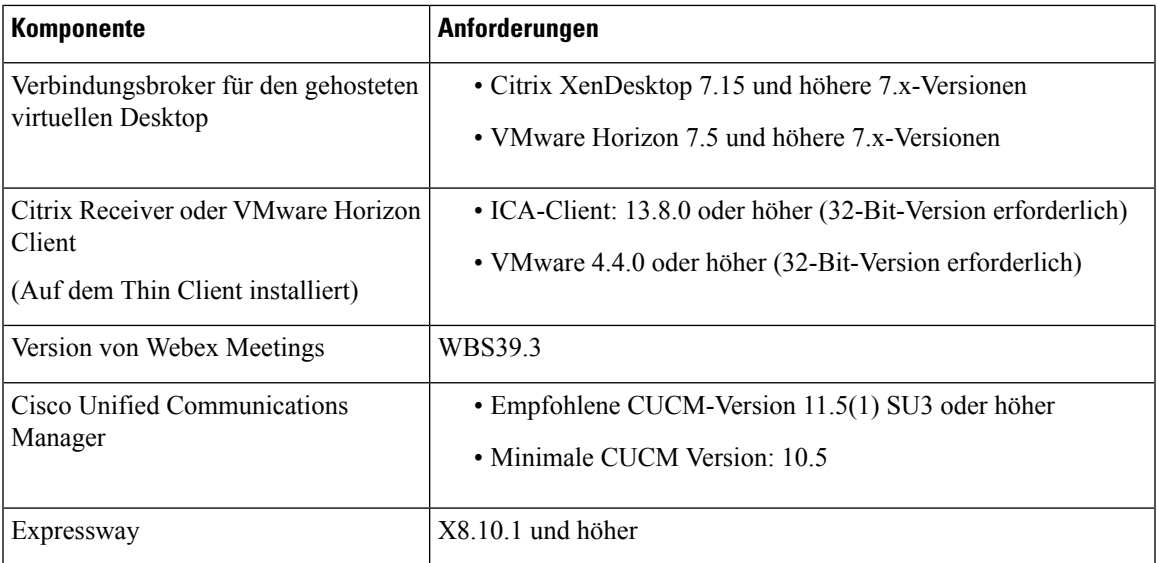

## **Installationspfad**

Weitere Informationen zum Herunterladen und Installieren von Webex Meetings Virtual Desktop App finden Sie unter:

- [Windows](https://software.cisco.com/download/home/286304684/type/283802941/release/12.6)
- [Unicon](https://software.cisco.com/download/home/286304695/type/283802941/release/12.6) eLux
- [ThinPro](https://software.cisco.com/download/home/286309260/type/283802941/release/12.6) und Ubuntu

## **Funktionsliste**

In dieser Version von Webex Meetings Virtual Desktop App sind folgende Funktionen enthalten:

#### **Tabelle 1: Funktionsliste**

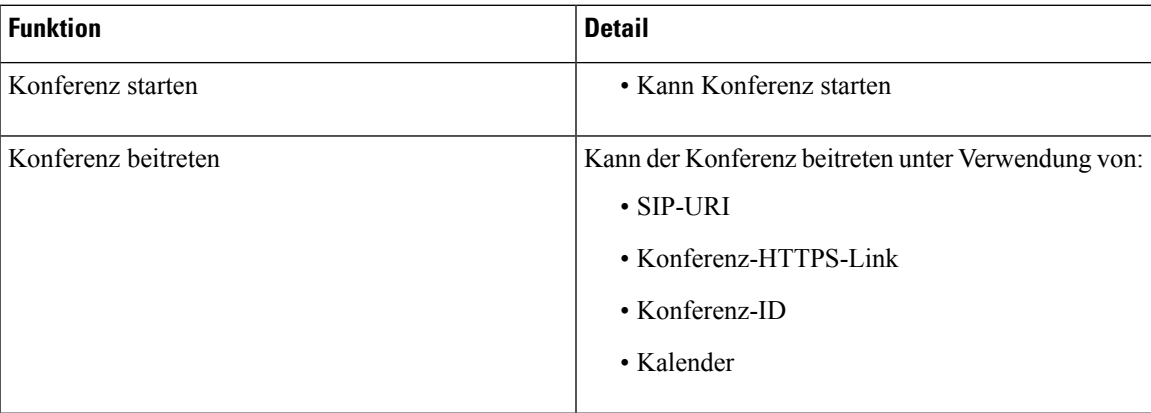

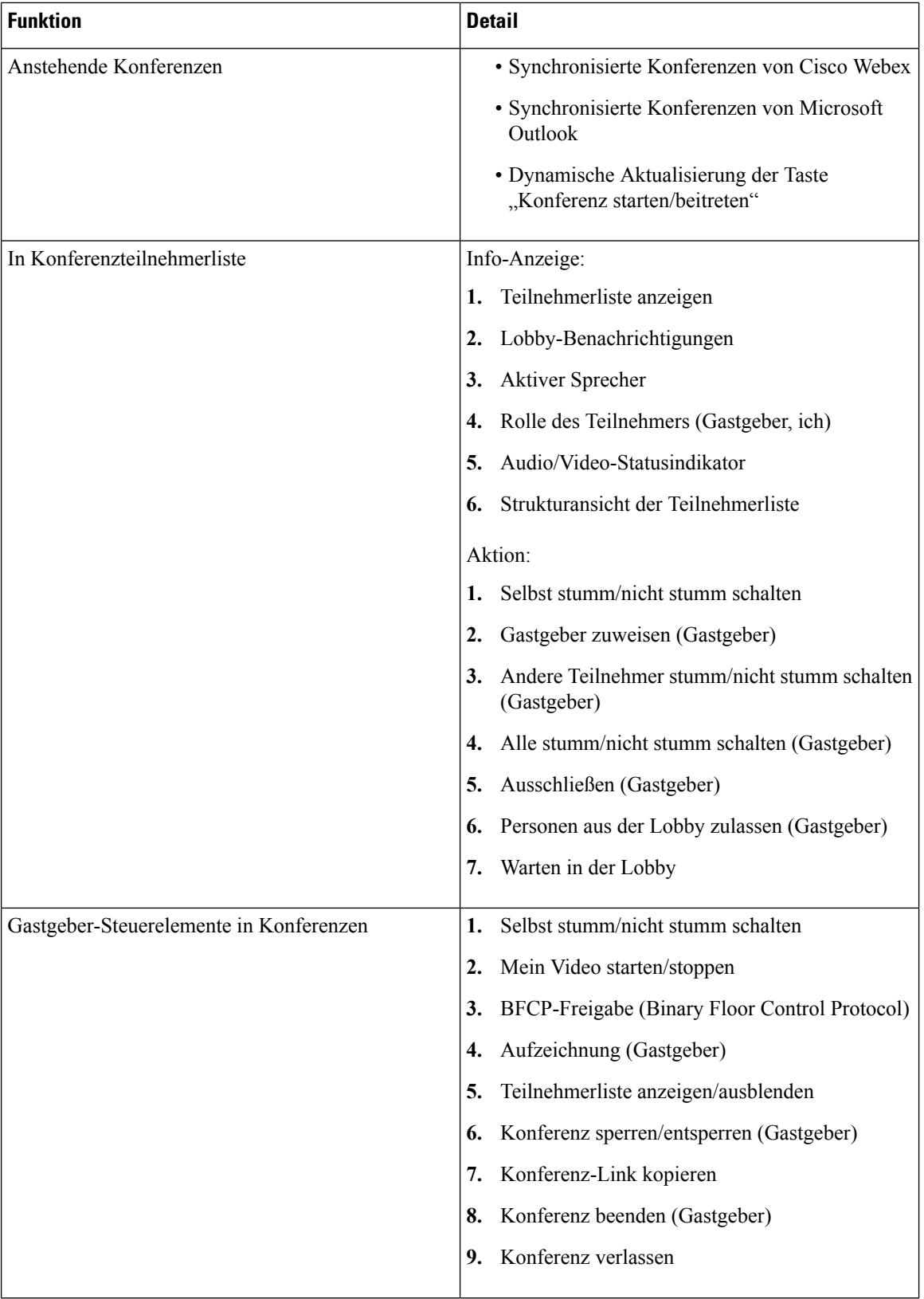

 $\mathbf I$ 

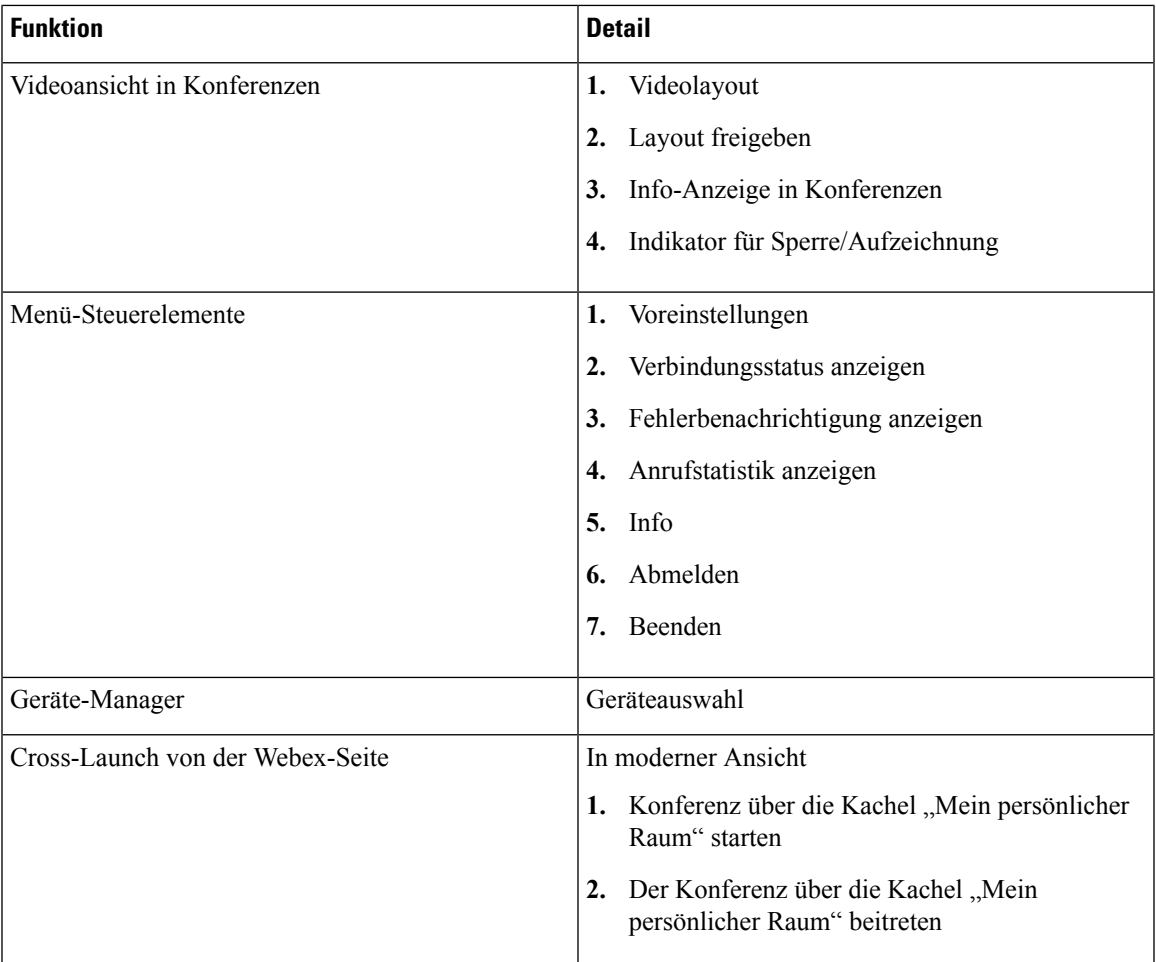

## **Hinweise**

#### **Fehler-Schweregrade**

Bekannte Fehler weisen einen Schweregrad auf, der die Priorität des Fehlers angibt. Diese Versionshinweise enthalten die folgenden Fehlertypen:

- Alle Fehler des Schweregrads 1 oder 2
- Wesentliche Fehler des Schweregrads 3
- Alle vom Kunden gefundenen Fehler, außer Erweiterungsanfragen zum Schweregrad 6

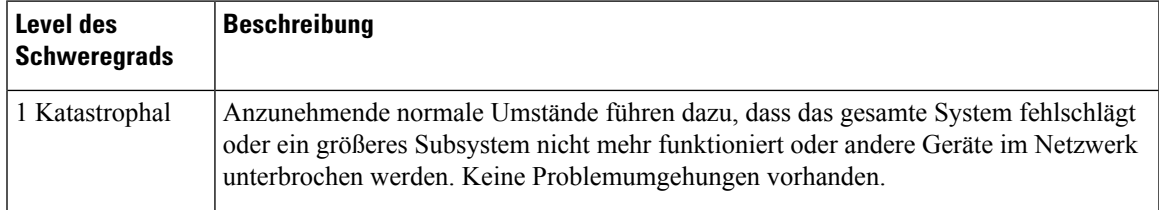

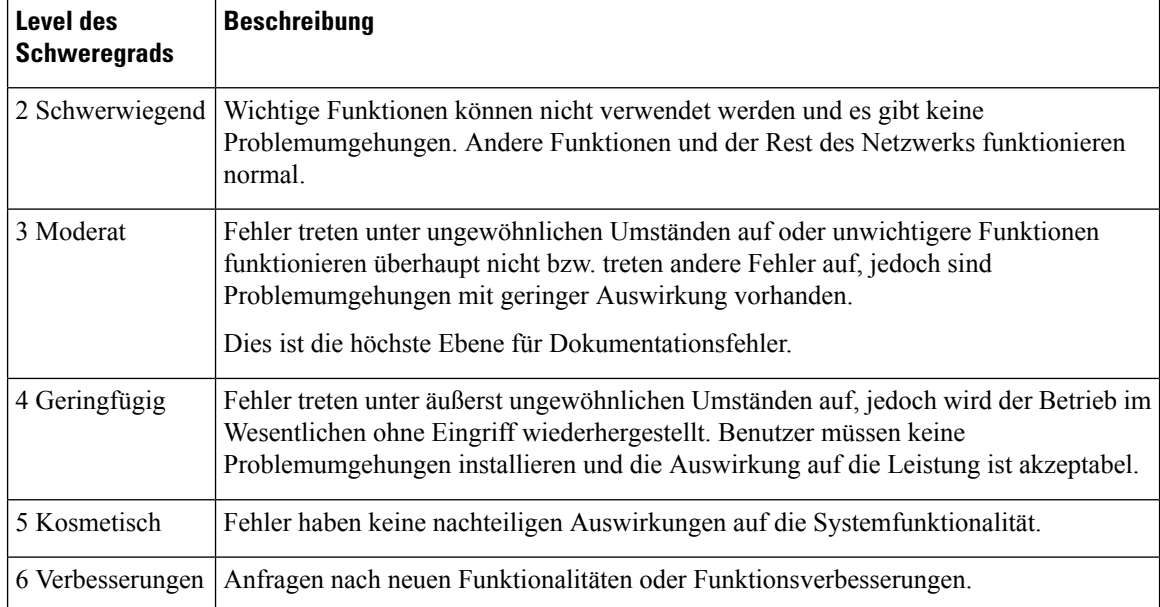

#### **Fehlersuche**

Um nach Fehlern zu suchen, die hier nicht aufgeführt sind, verwenden Sie das Fehler-Suchtool.

#### **Prozedur**

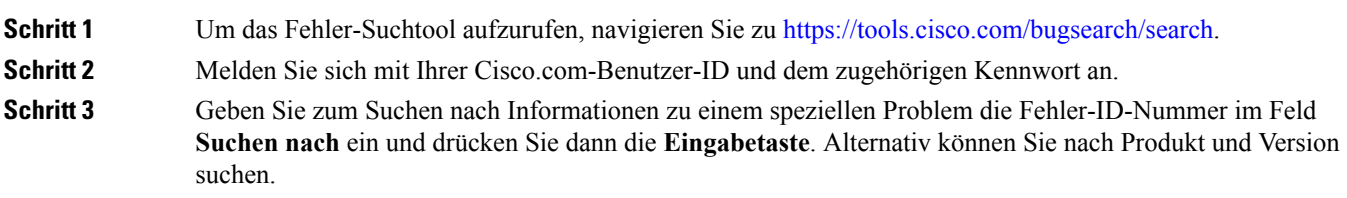

#### **Geschlossene Fehler**

In dieser Version gibt es keine behobenen Fehler.

#### **Nicht behobene Fehler**

Die folgende Tabelle enthält nicht behobene Fehler dieser Version.

#### **Tabelle 2: Behobene Probleme für Cisco Webex Meetings Virtual Desktop App – Version 39.3**

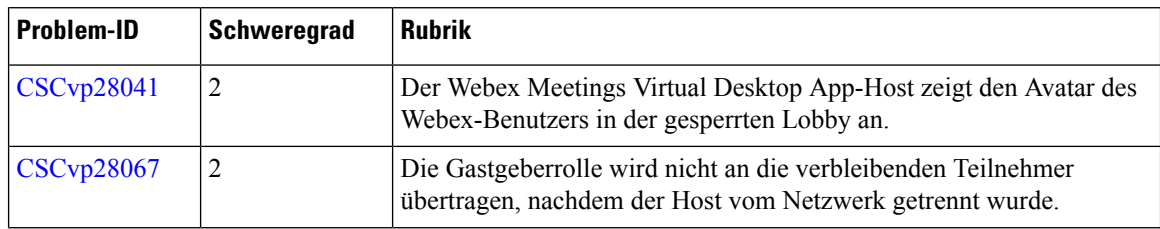

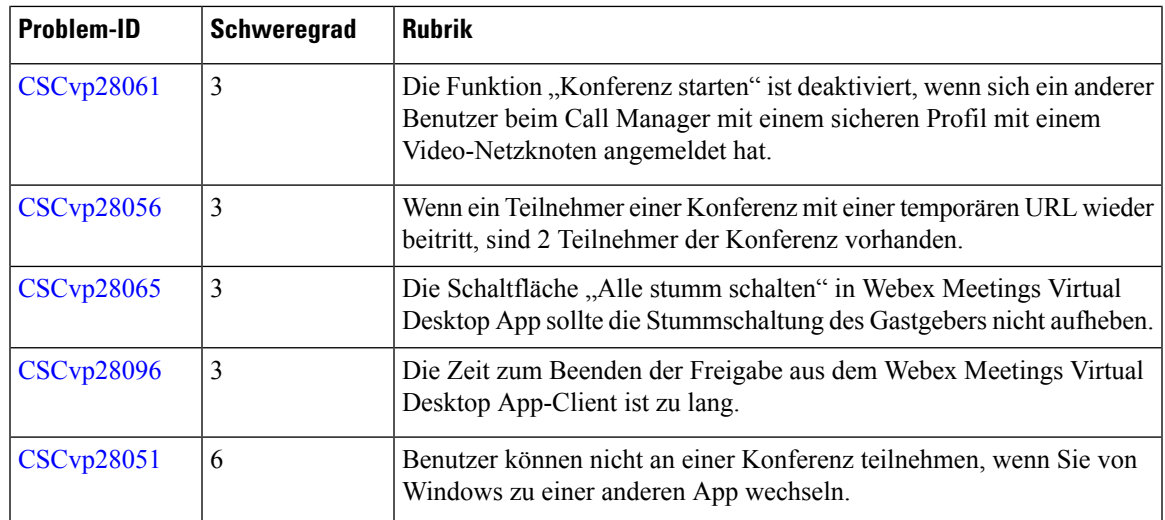

#### **Behobene Fehler**

 $\mathbf l$ 

 $\blacksquare$ 

In dieser Version gibt es keine behobenen Fehler.

© 2019 Cisco Systems, Inc. Alle Rechte vorbehalten.